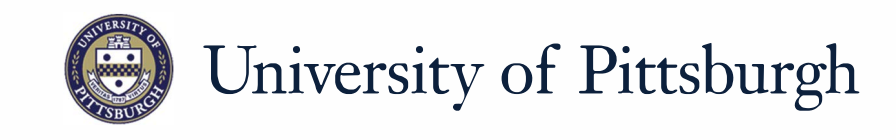

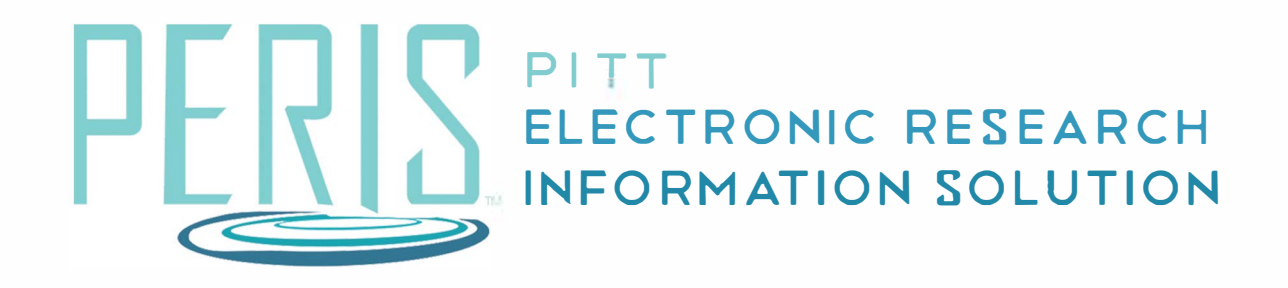

## **Quick Reference**

ACTIVATING A SUBAWARD............................. ....................... 2

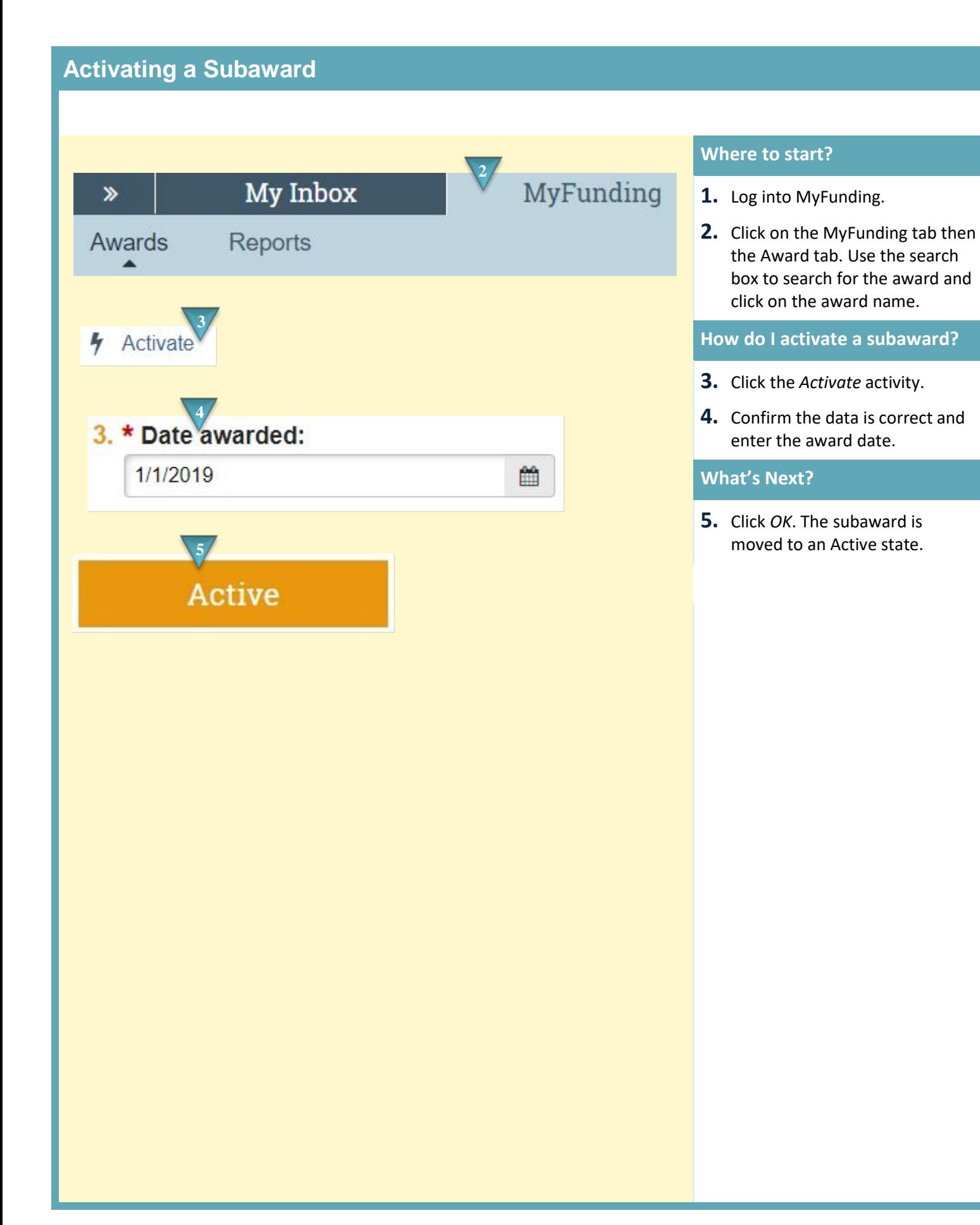